## Philosophy writing format >>>CLICK HERE<<<

Philosophy writing format

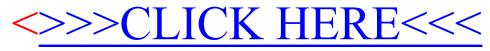